## **Katello - Bug #24165**

## **Host view doesn't show correct Lifecycle Environment and Content View**

07/05/2018 01:12 PM - Martin Angermeier

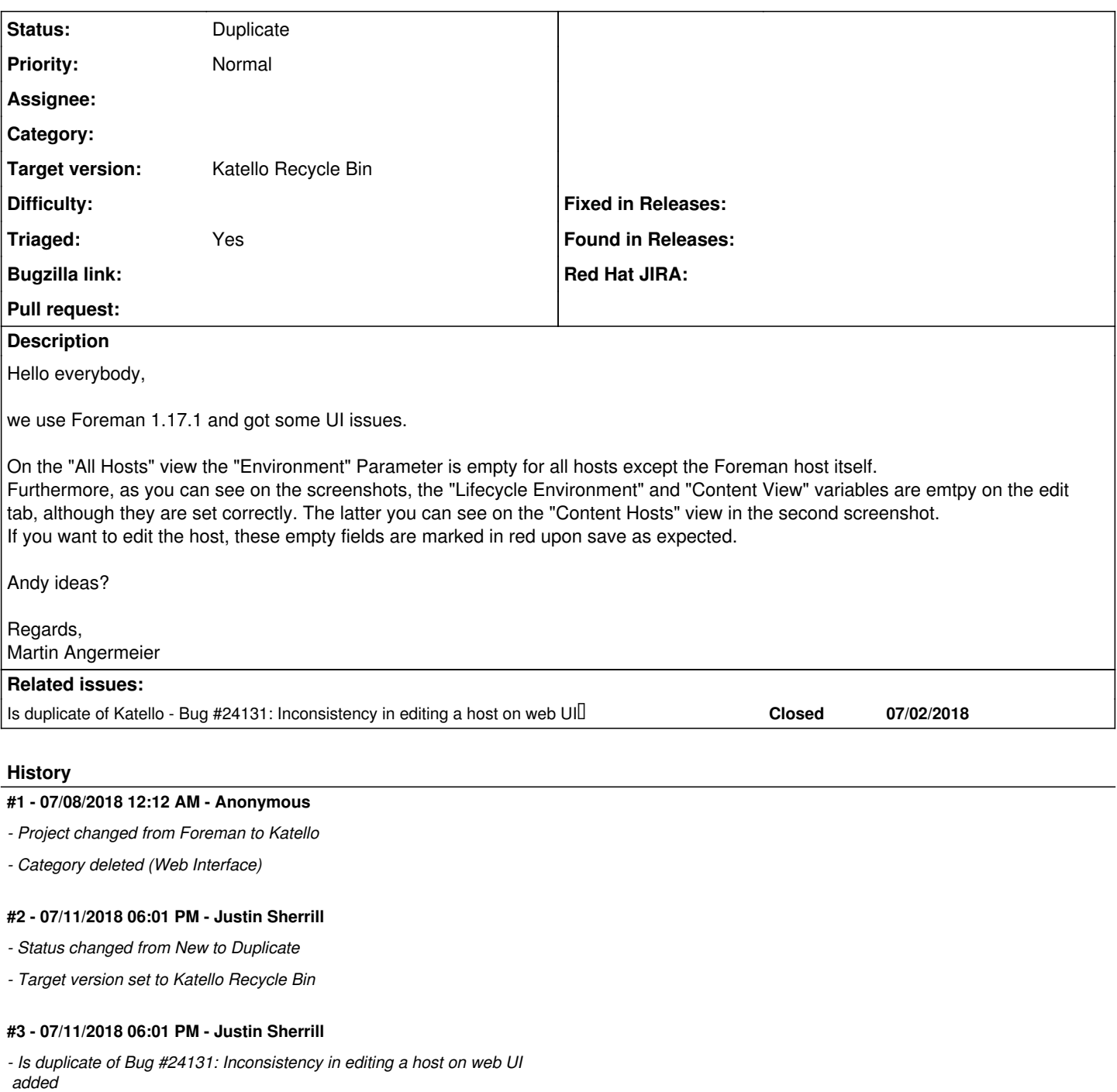

## **Files**

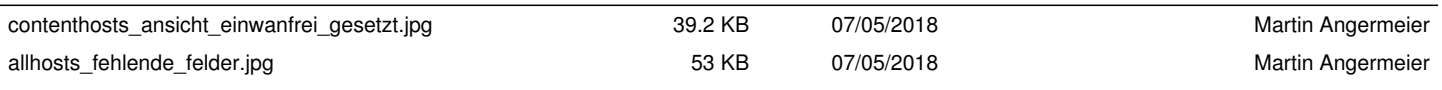